## **2. DORKS EN BUSCADORES GENERALISTAS**

## **BING:**

**Buscador de Microsoft**  $\blacktriangleright$ 

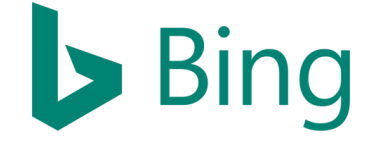

- https://www.bing.com/  $\blacktriangleright$
- Comparte mayoría de operadores de búsqueda Google  $\blacktriangleright$
- Interesante:  $\blacktriangleright$ 
	- $IP \rightarrow ip$ :"X.X.X.X."  $\triangleright$
	- $URL \rightarrow$  url:www.example.com  $\,>\,$

## **Otros:**

ھ **BAIDU**: Motor de búsqueda **chino** 

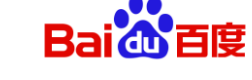

ھ **YANDEX**: Motor de búsqueda **ruso** 

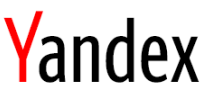

- :**DUCKDUCKGO** ھ
	- **Privacidad** ڿ
	- $\triangleright$  Operadores habituales
	- **[Bangs](https://duckduckgo.com/bang)** ڿ

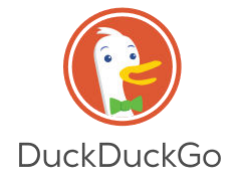

**[Listado Operadores](https://drive.google.com/open?id=1GIfRKE0ctkOoqnc2lwGzYu5rh88T4hs8)**

## **¡Gracias!**